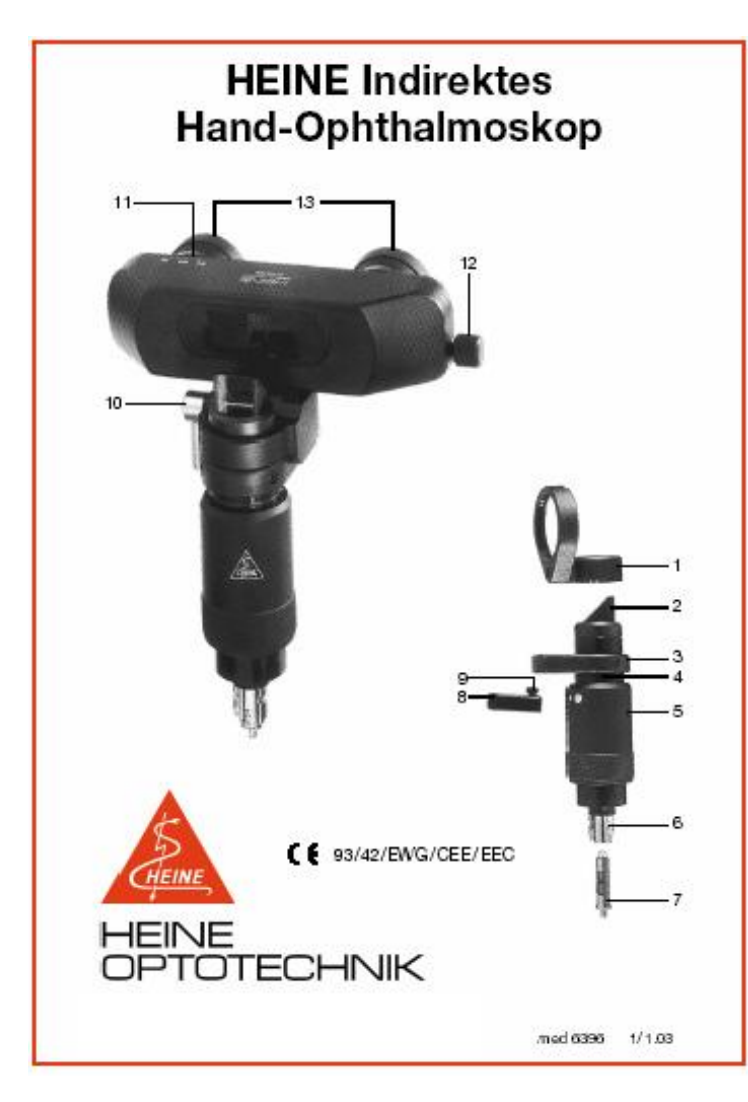

### Непрямой Ручной Офтальмоскоп HEINE Руководство пользователя.

Примечание: Перед использованиофтальмоскопа внимательно  $em$ прочитайте инструкцию и, для обращения к ней по мере необходимости, держите её под руками.

## Меры безопасности:

Область применения: Непрямой офтальмоскоп HEINE предназначен для исследования глаз, особенно сетчатки.

Требования безопасности: Используйте только источники питания, предназначенные для медицинских приборов. Пользуйтесь при работе минимально необходимым освещением, и всегда выключайте источник питания после работы.

### Использование прибора

- Прикрепите прибор к рукоятке и включите его.
- Опустите ручку вниз (5) и направьте луч света на светлую поверхность. Размер светового пятна можно отрегулировать, поворачивая регулятор (5).
- Чтобы выбрать свободный от красного света фильтр, отжимая муфту вверх до зеленого символа (4).

### Замена лампочки:

Примечание: Правильная работа прибора гарантирована только в том случае, если используются фирменные лампочки HEINE.

- Снимите прибор с рукоятки и вытащите лампочку из гнезда (6).
- Протрите стекло новой лампы мягкой тканью.
- Установите новую лампу в гнездо так, чтобы штырь (7) вошел в отверстие в гнезде.

## Обследование с помошью монокулярной лупы:

### Установка лупы:

Лупа облегчает обследование для дальнозорких и дает увеличенное изображение:

- Передвиньте держатель (1) на верхнюю цилиндрическую часть прибора.
- Лупу нужно установить параллельно вертикальной поверхности призмы. Луч не должен пересекать лупу.

Использование ротационного блока:

Блок (3) помогает пользователю уравновешивать прибор во время обследования. Пользователи, носящие очки, могут использовать дополнительное крепление (8), поставляемое вместе с прибором. Его нужно установить в блок таким образом, чтобы штырек (9) вошел в щель.

#### **Обследование с помощью бинокулярной лупы**

Подготовка:

- Ослабьте фрикционный фиксатор (10) на бинокуляре.
- Отсоедините лупу от прибора и установите бинокуляр, как показано на рисунке.
- Поверните рычаг, чтобы прикрепить фиксатор(10) и плотно зафиксировать бинокулярную лупу на приборе.

#### **Настройка оптики:**

- Поверните винт (12) до определенного значения, указанного на шкале (11), чтобы настроить межзрачковое расстояние.
- Включите прибор и настройте размер светового пятна.
- Посмотрите в бинокуляр на светлую поверхность на расстоянии 30-40 см. Маленький объект, такой как карандаш, должен находиться в фокусе. (в апертуры встроены линзы линзы +2 диоптрия (13). Люди, носящие очки, должны смотреть через «дальнюю» сторону бифокальных очков).
- Чтобы точно настроить межзрачковое расстояние., по очереди закройте каждый глаз и разместите пятно света в центре каждой апертуры.
- Вместе с прибором поставляются две простые запасные линзы. При необходимости, окуляры можно открутить и поставить 2D линзы.

#### **Обслуживание**

Все внешние стеклянные поверхности нужно регулярно протирать тканью для очистки линз. Корпус прибора и защиту очков для очистки можно протереть спиртом. Не используйте агрессивных чистящих растворов. Все части прибора можно простерилизовать газом. Прибор нельзя автоклавировать.

#### **Аксессуары и запасные части:**

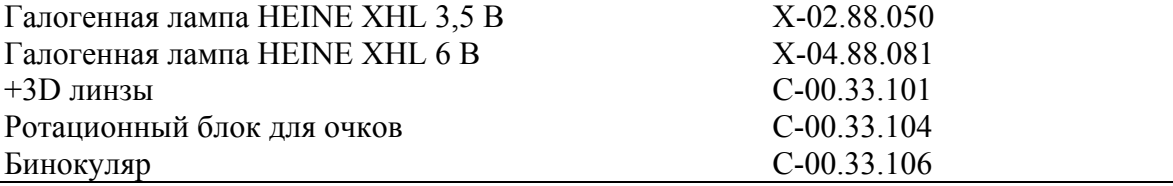

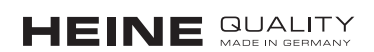

# 127 238, . Дмитровское ш. 85  $\therefore$  (495) 902-59-26  $\therefore$  (495) 518-55-99 http://heine-med.ru/ info@heine-med.ru

и вы можете быть уверены в их высоком качестве и надежности. В их высоком качестве и надежности. В их высоком к

На нашем сайте Вы можете выбрать медицинские инструменты марки HEINE,

Если Вы хотите приобрести диагностические инструменты, произведения на народность на народность на народность на народность в страна на народность на народность на н<br>В произведения специализация на народность представительно на народность при в страна на народность и на народ  $\frac{1}{2}$ ,  $\frac{1}{2}$ , подберем вместе с Вами нужную комплектацию!

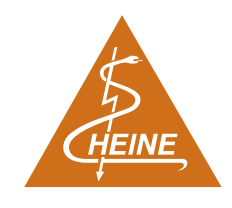